# F.A.Q. : foire aux questions

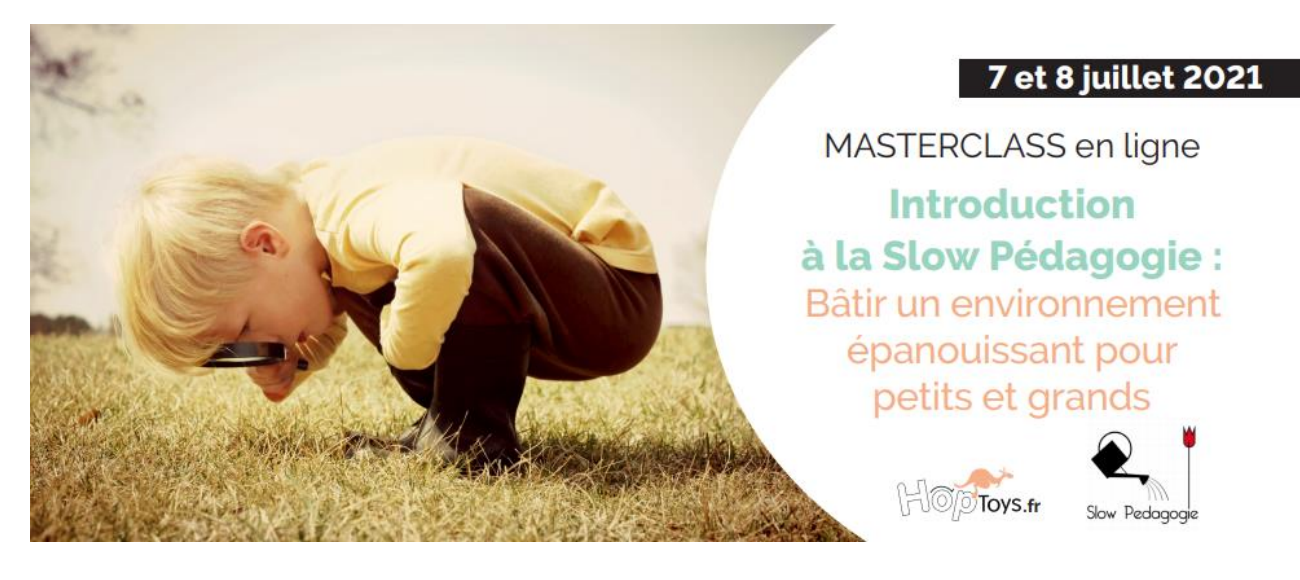

# **LA FORMATION**

#### Quand la Masterclass a-t-elle lieu ?

La Masterclass se structure en deux sessions :

- **Session 1 :** mercredi 7 juillet 2021 de 19h00 à 20h30 (1h30 en ligne et en direct).
- **Session 2 :** jeudi 8 juillet 2021 de 19h00 à 20h30 (1h30 heures en ligne et en direct).

## Où puis-je télécharger le programme ?

Vous trouverez le programme en pdf en cliquant ici : [Programme Masterclass "Introduction à](https://www.bloghoptoys.fr/wp-content/uploads/2021/05/Programme-Masterclass-Slowpedagogie.pdf)  la Slow Pédagogie : [Bâtir un environnement épanouissant](https://www.bloghoptoys.fr/wp-content/uploads/2021/05/Programme-Masterclass-Slowpedagogie.pdf) pour petits et grands » .

## Est-ce que j'aurai une attestation de présence ?

Si vous participez aux sessions des 7 et 8 juillet, vous recevrez à la fin de la formation une attestation de présence. Elle vous sera envoyée par email.

#### Quels sont les prérequis de cette formation ?

Aucun prérequis n'est nécessaire pour participer à cette formation. Elle s'adresse à tous les acteurs concernés par l'accompagnement de l'enfant de 0 à 6 ans : familles (parents, grandsparents), professionnels de crèches, RAM, centres de loisirs, centres périscolaires, jardins d'enfant, MAM, LAEP, pouponnières, foyers…

#### Est-ce que cette Masterclass est une formation éligible au CPF ?

Cette formation organisée par Hop'Toys et l'organisme Slow Pédagogie n'est pas éligible au CPF.

## **ACHAT**

#### Masterclass en ligne : comment s'inscrire ?

Si vous êtes intéressé·e par cette Masterclass et que vous souhaitez vous inscrire, c'est très simple, il vous suffit de cliquer ici : [Je m'inscris](https://www.hoptoys.fr/formations/masterclass-slowpedagogie-petite-enfance-p-15017.html) !

Date limite d'inscription : dimanche 4 juillet 2021.

#### Je souhaite acheter plusieurs formations à la fois, comment faire ?

Si vous souhaitez acheter plusieurs formations, vous devrez générer une commande à chaque fois. Nous avons besoin de toutes les informations de facturation et d'un compte spécifique pour chaque formation. Il n'y a pas de frais supplémentaires.

#### Puis-je faire une commande groupée pour toute l'équipe de mon établissement ?

Notre système informatique ne nous permet pas de procéder par commande groupée. Il arrive à traiter les inscriptions uniquement de façon individuelle. En effet, afin de pouvoir vous envoyer le lien Zoom qui vous permettra de vous connecter et suivre la Masterclass, notre logiciel a besoin d'une adresse email par personne, par inscription. C'est pourquoi nous vous invitons à passer une commande par personne.

#### Puis-je ajouter d'autres produits à mon panier ?

Si vous avez dans votre panier la Masterclass, vous ne pourrez pas ajouter d'autres produits. Nous vous invitons à réaliser une commande à part.

#### Paiement : comment faire si je souhaite payer par chèque ?

Le paiement de cette Masterclass doit être effectué par carte bancaire via le site sécurisé de paiement en ligne de Hop'Toys.

# **ACCÈS À LA FORMATION**

#### Je n'ai pas reçu le lien Zoom, est-ce normal ?

Oui, c'est normal. Après avoir acheté la formation, vous avez reçu la confirmation de paiement et de commande. Lundi 5 juillet, soit deux jours avant la Masterclass, vous recevrez par email le lien Zoom pour pouvoir rejoindre la conférence le 7 juillet.

#### Comment se connecter à la formation ?

La Masterclass est une formation en ligne, en distanciel via l'application Zoom. Après votre inscription, le lundi 19 avril, vous recevrez par email un lien pour vous connecter en direct sur Zoom afin d'assister aux sessions des 7 et 8 juillet. Lors de l'inscription, notez bien votre adresse email.

-> Si vous vous connectez depuis un smartphone ou une tablette, il vous faudra préalablement télécharger l'application Zoom. Une fois l'application téléchargée, cliquez sur le lien que nous vous enverrons par email. Remplissez votre nom et votre adresse email pour pouvoir rejoindre la Masterclass.

-> Si vous vous connectez depuis un ordinateur, il vous suffira de cliquer sur le lien et de remplir votre nom et votre adresse email pour pouvoir rejoindre le webinaire.